Изменения в учредительный документ юридического лица ОГРН 1025600580345, представлены при внесении в ЕГРЮЛ записи от 09.01.2020 за ГРН 2205600001418 ДОКУМЕНТ ПОДПИСАН<br>УСИЛЕННОЙ КВАЛИФИЦИРОВАННОЙ<br>ЭЛЕКТРОННОЙ ПОДПИСЬЮ сведения о сертификате эл 505FA8002CAAAB9D4255EA9F0CDD1D0B Сертификат: Владелец: Кириллова Ирина Владимировна владелец. Кървалюва крива владиструета<br>Межрайонная ИФНС России № 10 по Оренбургской области

**УТВЕРЖЛЕНЫ** 

приказом Управления образования администрации города Бузулука OT 20.12.2019 No 01-12/412

Начальник Управления образования администрации города Бузулука  $7714 -$ Т.Д. Чигарева

С ЭЛЕКТРОННОГО Изменения № 2 к Уставу **ДОКУМЕН** муниципального дошкольного образовательного бюджетного учреждения города Бузулука «Детский сад № 28»

Действителен: с 11.04.2019 по 11.04.2020

1. Абзац пятый пункта 1.3 раздела 1 «Общие положения» Устава изложить в новой редакции:

安装户

образовательной «Тип организации: дошкольная образовательная организация».

2. Пункт 2.8 раздела 2 «Предмет, цели и виды деятельности учреждения» Устава изложить в новой редакции:

«К приносящей доход деятельности относится:

- реализация дополнительных общеобразовательных программ туристкокраеведческой. естественнонаучной, физкультурно-спортивной, художественной, социально-педагогической, технической направленности;

- организация и проведение массовых досугово-развлекательных мероприятий для детей.».

3. Пункт 3.6 раздела 3 «Организация и осуществление образовательной деятельности» Устава изложить в новой редакции:

«3.6. Образовательная деятельность по образовательным программам дошкольного образования в образовательной организации осуществляется в группах.

Группы имеют общеразвивающую направленность, также могут иметь комбинированную направленность.

В группах общеразвивающей направленности осуществляется реализация образовательной программы дошкольного образования.

В группах комбинированной направленности осуществляется совместное образование здоровых детей и детей с ограниченными возможностями здоровья в соответствии с образовательной программой дошкольного образования, адаптированной для детей с ограниченными возможностями здоровья с учетом их психофизического развития, индивидуальных обеспечивающей коррекцию нарушений развития И возможностей. социальную адаптацию воспитанников с ограниченным возможностями ЗДОРОВЬЯ.»

В группы могут включаться как воспитанники одного возраста, так и воспитанники разных возрастов (разновозрастные группы).».

4. Пункт 4.1 раздела 4 «Участники образовательных отношений» Устава изложить в новой редакции:

«4.1. Участниками образовательных отношений являются воспитанники, (законные родители представители) воспитанников, педагогические работники и их представители, организации, осуществляющие образовательную деятельность».

5. В разделе 6 «Управление учреждением» Устава пункт 6.8. изложить в новой редакции:

«6.8. Коллегиальными органами управления Учреждением являются:

- Общее собрание работников Учреждения;

- Педагогический совет.

Constant of the complete the

re alon, entitle in cour ever

in the ground beginning the ground t Committee and the commit-

**100 (Posque de Garage Archael Serba** 

 $\mathcal{A} \in \mathcal{A}$  is spectral of the substitution of the spectrum of

the President of the Control of the property of

Коллегиальные органы управления Учреждением вправе самостоятельно выступать от имени учреждения, действовать в интересах Учреждения добросовестно и разумно, осуществлять взаимоотношения с органами власти, организациями и общественными объединениями исключительно в пределах полномочий, определенных настоящим Уставом, без права заключения договоров (соглашений), влекущих материальные обязательства Учреждения.

Коллегиальные органы управления Учреждением вправе выступать от имени Учреждения на основании доверенности, выданной председателю либо иному представителю указанных органов руководителем Учреждения в объеме прав, предусмотренных доверенностью».

Pepperture of Historical New Police programme all people is when I had a representation to be a state and a member. I then the B structed

 $41.787$ 

A lower who where the considered in these specification where the framers for enable years was follow typical

and in it is a collection and a miringlement starting

the street and Your most one Shings say, and

on not a theorem we could not a which the state

**Latitude the movements** 

des d'étaporement il

Mary Assigner

and committee assigned and

**Alantake a black of a profit** 

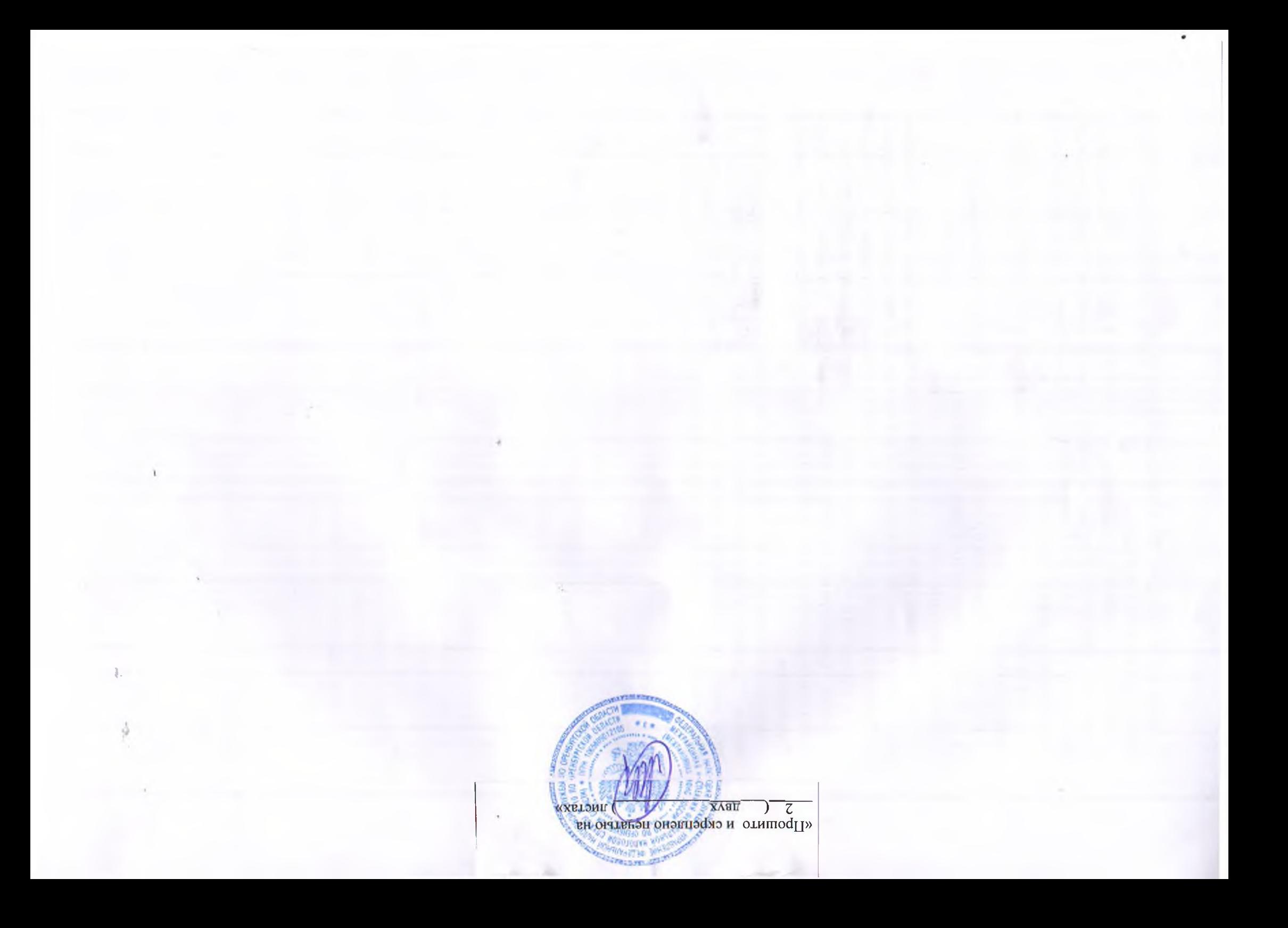